HRSA Electronic Handbooks (EHB)

# FY 2024 State and Regional Primary Care Association (PCA) Cooperative Agreements

HRSA-24-080

# **User Guide for Applicants**

Last updated on August 9, 2023

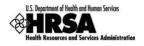

# **Table of Contents**

| Table of Contents                                                                          | 2  |
|--------------------------------------------------------------------------------------------|----|
| 1. Submitting the Application in Grants.gov                                                | 3  |
| 1.1 Grants.gov Application                                                                 | 3  |
| 2. Starting the FY 2024 PCA Application in EHBs                                            | 3  |
| 2.1 Application Validation                                                                 | 3  |
| 3. Completing the Standard SF-424 Section of the Application                               | 5  |
| 3.1 Completing the Basic Information Section                                               | 6  |
| 3.2 Completing the Budget Information (SF-424A)                                            |    |
| 3.2.1 Budget Information – Section A-C                                                     |    |
| <ul> <li>3.2.2 Budget Information – Section D-F</li> <li>3.2.3 Budget Narrative</li> </ul> |    |
| 3.3 Completing the Other Information section                                               |    |
| 3.3.1 Completing the Disclosure of Lobbying Activities Form                                |    |
| 3.3.2 Completing the Appendices Form                                                       | 19 |
| 4. Completing the Program Specific Forms                                                   | 20 |
| 4.1 Form 1A: General Information Worksheet                                                 |    |
| 4.1.1 Applicant Information                                                                |    |
| 4.1.2 State/Region Information                                                             |    |
| 4.1.3 Budget Information                                                                   |    |
| 4.2 Project Work Plan                                                                      |    |
| 4.2.1 Completing the Objectives                                                            |    |
| 4.2.1.2 Key Factors<br>4.2.1.3 Activities                                                  |    |
|                                                                                            |    |
| 5. Reviewing and Submitting the FY 2024 PCA Application to HRSA                            | 28 |

This user guide describes the steps you need to follow in order to submit an FY 2024 State and Regional Primary Care Association (PCA) Cooperative Agreements application to the Health Resources and Services Administration (HRSA). This user guide does not replace the Notice of Funding Opportunity (NOFO), which details the PCA program requirements and the instructions for application development. See the PCA Technical Assistance webpage for additional resources: <u>https://bphc.hrsa.gov/program-opportunities/funding-opportunities/pca</u>).

You can complete and submit the FY 2024 PCA application by following a two-step process:

- 1. Submitting the completed application in Grants.gov.
- 2. Validate, complete, and submit this application in the HRSA Electronic Handbooks (EHBs).

# **1. Submitting the Application in Grants.gov**

## **1.1 Grants.gov Application**

Follow the steps below to complete the Grants.gov application:

- 1. Find the funding opportunity in Grants.gov searching search by the announcement number HRSA-24-080.
- 2. Download the application package
- 3. Submit your application (refer to section IV. Application and Submission Information, 1. Address to request Application Package).

## 2. Starting the FY 2024 PCA Application in EHBs

## **2.1 Application Validation**

After you apply in Grants.gov, you will need to start your application in EHBs.

- 1. Log into EHBs and click on the Grant Applications link under the Tasks tab (Figure 1, 1)
- 2. Click on the Grants.Gov Application Pending Validation: Validate link (Figure 1, 2).
- 3. This will take you to the Grants.Gov Application Validate page. You will be required to enter your information in the fields with asterisks) (Figure 2).
- 4. Once you enter you information, review it for correctness and then click Validate.

## Figure 1: Grant Applications Link

| 🦧 📲 🕹 🕹 🕹                           | onic Handbooks                                             |
|-------------------------------------|------------------------------------------------------------|
| <b>Tasks</b> Organization           | s Grants Free Clinics FQHC-LALs                            |
| Browse                              |                                                            |
| You are here: Home » Tasks » Bro    | owse » Grants [ 🚍 ]                                        |
| ALL TASKS                           | Applications - Incomplete List                             |
| Tasks<br>Pending Tasks              | Grants.gov Applications Pending Validation: 2 Validate     |
| Grants                              | Not Completed Recently Completed All                       |
| Requests Health Center CIS Requests | Export To Excel                                            |
| Grant Applications                  | H   1   H   Page size:   15   Go                           |
| Prior Approvals Submissions         | Due Application Announcement EHBs Grants.Gov Project Title |

## Figure 2: Validating your Grant.gov Application

| Grants.Gov Application - Valid                                                                  | date                                                                                                    |
|-------------------------------------------------------------------------------------------------|----------------------------------------------------------------------------------------------------|
| <ul><li>Note(s):</li></ul>                                                                      |                                                                                                    |
| In order to ensure that the correct persons a                                                   | are given permissions to work on this Grants.gov application, you must enter the following validation information from the submitted Grants.gov application |
| Fields with * are required                                                                      |                                                                                                    |
| Announcement Information                                                                        |                                                                                                    |
| * Announcement Number<br>(From submitted Grants.gov application)                                | (e.g. HRSA-04-061 or 04-061)                                                                                                    |
| Grants.gov Application Information                                                              |                                                                                                    |
| <ul> <li>Grants.gov Tracking Number</li> <li>(From submitted Grants.gov application)</li> </ul> | (e.g. GRANT00059900)                                                                                                    |
| EHBs Application Information                                                                    |                                                                                                    |
| <ul> <li>EHBs Application Tracking Number<br/>(From email notification)</li> </ul>              | (e.g. 00025328)                                                                                                    |
| Cancel                                                                                          | Validate                                                                                                    |

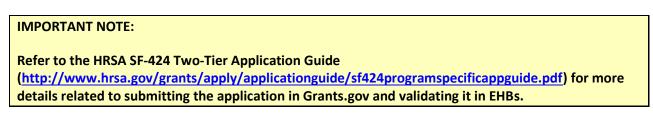

## 2.2 Accessing the Application

Once the application is validated in EHBs, you can access it in your pending tasks. To access the application in EHBs, follow the steps below:

- 1. Click the Tasks tab on the EHBs Home page to navigate to the Pending Tasks (Figure 3, 1) page.
- 2. Locate the PCA application using the EHBs application tracking number (e-mailed after successful Grants.gov submission) (Figure 3, 2).
- 3. Click the Start link to begin working on the application in EHBs (Figure 3, 3).

## **IMPORTANT NOTE:**

If you do not have a username, you must register in EHBs. Do not create duplicate accounts. If you experience log in issues or forget your password, contact the Health Center Program Support (<u>http://www.hrsa.gov/about/contact/bphc.aspx</u>) at (877) 464-4772.

| K HRSA                                    | Electr    | onic     | Handboo          | oks      |                 |           |      | <b>■</b> ▼ Search | ٩                                                                                                    |                                           | ① ? Log                       |
|-------------------------------------------|-----------|----------|------------------|----------|-----------------|-----------|------|-------------------|----------------------------------------------------------------------------------------------------|-------------------------------------------|-------------------------------|
| Tasks Or                                  | ganizatio | ons      | Grants F         | ree Clir | ics FQHC-LALs   | Resources |      |                   |                                                                                                    |                                           |                               |
| ou are here: Home > Tas                   | ks » Brow | rse » Al | l Entities [ 📄 ] |          |                 |           |      |                   |                                                                                                    |                                           |                               |
| LL ENTITIES                               | « 🧕       | Per      | nding Tas        | ks - L   | ist             |           |      |                   |                                                                                                    |                                           |                               |
| All Entities                              | · []      |          |                  |          |                 |           |      |                   |                                                                                                    |                                           |                               |
| asks                                      |           | t Co     | mpleted          | Recently | Completed Archi | ived      |      |                   |                                                                                                    |                                           |                               |
| Pending Tasks                             | -         |          |                  |          |                 |           |      |                   |                                                                                                    | Detailed View                             | Search 🔛 Saved Searches 👻     |
| Archived Tasks                            |           |          |                  |          |                 |           |      |                   |                                                                                                    | Detailed view   75                        | Search   Man Saved Searches + |
| ree Clinics                               | -         |          |                  |          |                 |           |      |                   |                                                                                                    |                                           |                               |
| Requests                                  |           | н        | • 1 2 •          | н        | Page size: 15 • | Go        | 2    |                   |                                                                                                    |                                           | 24 items in 2 page(s)         |
| Applications                              |           |          | Deadline (Du     | ie) Ta   | sk Category     | Tracki    | ng # | Task              | Entity                                                                                                    | Organization                              | Options                       |
| QHC-LALs                                  | -         |          |                  | YA       | V - 1           |           | Y    | Y                 | Y                                                                                                    | All 👻 🍸                                   | 5                             |
| equests<br>Health Center CIS<br>Requests  |           |          |                  |          | -               | -         | -    | 10000             |                                                                                                    | 100000 (00000 - 1000) (00000, N           | • Start                       |
| Look-Alike Applications<br>ubmissions     |           | ٠        |                  |          |                 |           |      | -                 |                                                                                                    | 1.00.00° (100.00° 40.0° (107.00, 80       | ● Start ▼                     |
| Submissions<br>Grants                     | •         |          |                  |          | -               |           |      |                   | and the second second s | 1.10.107 (1.10.177 - 0.1.17 (1.1.171), N. | ● Start ▼                     |
| Requests<br>Health Center CIS<br>Requests |           |          | -2.2             |          | -               |           | -    | Star Sciences     |                                                                                                    | Stational Concept's day in contrast, but  | 💽 Start 💌                     |

#### Figure 3: Pending Tasks

# 3. Completing the Standard SF-424 Section of the Application

The application consists of a standard SF-424 section and a program specific section. You must complete the forms displayed in both of these sections to submit your application to HRSA.

The standard SF-424 section of the application consists of the following main sections:

- Basic Information (Figure 4, 1)
- Budget Information (Figure 4, 2)
- Other Information (Figure 4, 3)

| Figure 4: Accessing the Application | - Status Overview Page |
|-------------------------------------|------------------------|
|-------------------------------------|------------------------|

| List of forms that are part of the application package |               |          |
|--------------------------------------------------------|---------------|----------|
| Section 1                                              | Status        | Options  |
| Basic Information                                      |               |          |
| SF-424                                                 | X Not Started |          |
| Part 1                                                 | X Not Started | 🕜 Update |
| Part 2                                                 | X Not Started | 🕜 Update |
| Project/Performance Site Location(s)                   | X Not Started | 🕜 Update |
| Project Narrative                                      | X Not Started | 🕜 Update |
| Budget Information                                     |               |          |
| Section A-C                                            | X Not Started |          |
| Budget Period 1                                        | X Not Started | 🕜 Update |
| Budget Period 2                                        | X Not Started | 🕜 Update |
| Budget Period 3                                        | X Not Started | 🔗 Update |
| Budget Period 4                                        | X Not Started | 🕜 Update |
| Budget Period 5                                        | X Not Started | 🔗 Update |
| Section D-F                                            | X Not Started | 🕜 Update |
| Budget Narrative                                       | X Not Started | 🕜 Update |
| Other Information 3                                    |               |          |
| Disclosure of Lobbying Activities                      | 💸 Not Started | 🚱 Update |
| Appendices                                             | X Not Started | 🚱 Update |
| Program Specific Information                           |               |          |
| Program Specific Information                           | X Not Started | 🔗 Update |

## 3.1 Completing the Basic Information Section

The Basic Information has been imported from Grants.gov and has undergone a data validation check. You may edit this information if necessary. This section consists of the following forms:

• The **SF-424 Part 1** form displays the basic application and applicant organization information. Please review the prepopulated information and complete the required fields.

## **IMPORTANT NOTE:**

When completing the Mailing Address section of this form, ensure that you select "Domestic Address" as the address type. Do not select the "International Address" option.

• The **SF-424 Part 2** form displays project information including the project title, project period, cities, counties, and Congressional districts affected by the project. Please review the prepopulated information and complete the required fields.

The Project Abstract has been imported from Grants.gov and placed under the Project Description section (Figure 7, 1).

- To update information in the SF-424 Part1 and SF-424 Part2, enter and save you revisions to the current information prepopulated in the editable fields (sections marked in red in Figure 5 and Figure 6 are *not* editable).
- If you need to update the Grants.gov abstract description:
  - Select the **Update Description** link (Figure 7, 2); OR
  - Delete the Grants.gov version and re-upload an updated abstract by clicking the Attach File button.

| 💸 SF-424 - Part 1 🛛 💸 SF-424 - Part  | 12                                                                               |                       |
|--------------------------------------|----------------------------------------------------------------------------------|-----------------------|
| Fields with * are required           |                                                                                  |                       |
| Applicant Information                |                                                                                  |                       |
| Applicant Identifier                 |                                                                                  |                       |
| Legal Name                           | Services contacted and                                                           |                       |
| CRS Entity Identification Number (e  | (e.g. 1-53-2079819-A-2)                                                          |                       |
| Employer Identification Number (e.g  | .g. 53-2079819)                                                                  |                       |
| Organizational UEI                   | 12                                                                               |                       |
| Mailing Address (Required)           |                                                                                  |                       |
| Address Type                         | Domestic Address     O International Address     Refresh                         |                       |
| Specify Domestic Address (Street Add | idress or PO Box Only or Rural Route)                                            |                       |
| Address                              | Street Numbe    Select One  Number                                               |                       |
| O * PO Box Only                      | Number                                                                           |                       |
| O * Rural Route                      | Type Select Route V Number Box                                                   |                       |
| * City                               | (Required if Zip is not specified)                                               |                       |
| Urbanization                         | (Used only for Puerto Rico(PR))                                                  |                       |
| * State                              | (Required if City is specified)                                                  |                       |
| * Zip Code (Lookup 🗗 )               | 10385 - 2884 (Required if City is not specified)                                 |                       |
| Organizational Unit                  |                                                                                  |                       |
| Department Name                      |                                                                                  |                       |
| Division Name                        |                                                                                  |                       |
| Type of Applicant (i)                |                                                                                  |                       |
| <ul> <li>Applicant Type 1</li> </ul> | Select Applicant Type                                                            |                       |
| Applicant Type 2                     | Select Applicant Type                                                            |                       |
| Applicant Type 3                     | Select Applicant Type                                                            |                       |
| If "Other" then specify:             |                                                                                  |                       |
| * Person to be contacted on matter   | ers involving this application                                                   | 🙆 Add                 |
|                                      | Person to be contacted on matters involving this application has not been added. |                       |
| Go to Previous Page                  |                                                                                  | Save Save and Continu |
|                                      |                                                                                  |                       |

## Figure 5: Applicant Information on SF-424 Part 1

| Fields with * are required                                                                               |                                                                                                    |             |
|----------------------------------------------------------------------------------------------------|----------------------------------------------------------------------------------------------------|-------------|
| Areas Affected by Project (Cities, Counties, States, etc.) (Maximum 1)                                   |                                                                                                    | Attach Fi   |
| second second of a color formal community and short functions of                                         | No documents attached                                                                                                    |             |
|                                                                                                    |                                                                                                    |             |
| Descriptive Title of Applicant's Project  Project Description (Minimum 1) (Maximum 1)                    |                                                                                                    | Attach Fi   |
| · · · Project biscription (Minimum 1) (Minimum 1)                                                        | No documents attached                                                                                                    |             |
| Congressional Districts                                                                                  | In advances many interview                                                                                                    |             |
| Applicant                                                                                                | elect Congressional District                                                                                                    |             |
| Program/Project                                                                                          |                                                                                                    |             |
| Program/Project     Additional Program/Project Congressional Districts (Maximum 1)                       | elect Congressional District •                                                                                                    | Attach Fi   |
| <ul> <li>Additional Program Project Congressional Extincts (Maximum 1)</li> </ul>                        | No documents attached                                                                                                    |             |
|                                                                                                    |                                                                                                    |             |
| Proposed Project Period     Start Date                                                                   | -                                                                                                    |             |
|                                                                                                    |                                                                                                    |             |
| End Date Estimated Funding                                                                               |                                                                                                    |             |
| Estimated Funding<br>Federal                                                                             |                                                                                                    |             |
| (This amount is populated from Budget Section $\lambda$ - Total Federal New or Revised Budget )          | -                                                                                                    |             |
| Applicant<br>(This amount is populated from Budget Section C - Non Federal Resources.)                   |                                                                                                    |             |
| State<br>(This amount is populated trem Budget Section C - Non Federal Resources.)                       |                                                                                                    |             |
| Local (This amount is populated from Budget Section C - Non Federal Resources.)                          |                                                                                                    |             |
| Other<br>(This amount is populated from Budget Section C - Non Federal Resources.)                       |                                                                                                    |             |
| Program Income<br>(This amount is populated from Budget Section C - Non Federal Resources.)              |                                                                                                    |             |
| Total                                                                                                    |                                                                                                    |             |
| State Executive Order 12372 Process                                                                      |                                                                                                    |             |
| Is Application Subject to Review by State Executive Order 12372. Process ? (Lat of participating states) | This application was made available to the State under the Executive Order 12372 Process for review on     Program is subject to E.O. 12372 but has not been selected by the State for review     Program is not covered by E.O. 12372. |             |
|                                                                                                    | © Yes ☉ No                                                                                                    |             |
| Is Applicant Delinquent of any Federal Debt?                                                             | fl"Yes", attach an explanation                                                                                                    |             |
| <ul> <li>Is applicant Delinquent or any Peolean Lever</li> </ul>                                         | Federal debt delinguency explanation (Maximum 1)                                                                                                    | Attach File |
|                                                                                                    | No documents attached                                                                                                    |             |
| Authorized Representative                                                                                |                                                                                                    | 0 4         |
|                                                                                                    | No Authorized Representative added.                                                                                                    |             |

## Figure 6: Applicant Information on SF-424 Part 2

## Figure 7: Project Description on SF-424 Part 2

| 🔆 SF-424 - Part 1 🛛 💸 SF-424 - Part 2                     |                           |                   |                                 |          |                 |
|-----------------------------------------------------------|---------------------------|-------------------|---------------------------------|----------|-----------------|
| Fields with * are required                                |                           |                   |                                 |          |                 |
| <ul> <li>Areas Affected by Project (Cities, Co</li> </ul> | ounties, States, etc.) (I | Minimum 0) (Maxir | num 1)                          |          | Attach File     |
|                                                           |                           |                   | No documents attached           |          |                 |
| Descriptive Title of Applicant's Project                  | Health Ce                 | nter Cluster      |                                 |          |                 |
| 🔻 🔹 Project Description (Minimum 1) (                     | Maximum 1) 1              |                   |                                 |          | Max 1 Allowed   |
| Document Name                                             | Size                      | Date Attached     | Description                     | Options  | 2               |
| Project Abstract.docx                                     | 11 kB                     | 077.0M.00148      | Project Abstract from Grant.gov | 🕜 Update | e Description 🔻 |

## **IMPORTANT NOTES:**

In the Congressional Districts fields, select the congressional district where the organization's administrative office is located in both the 'Applicant' row and the 'Program/Project' row. If you need to include additional congressional districts, you may upload an attachment with the relevant

information by clicking the Attach File button on the 'Additional Program/Project Congressional Districts' line.

For the Proposed Project Period, enter 07/01/2024 to 6/30/2027.

The Estimated Funding section will update automatically when edits are made to the Budget Information section.

For the State Executive Order 12372 Process section, refer to the HRSA SF-424 Two-Tier Application Guide (<u>http://www.hrsa.gov/grants/apply/applicationguide/sf424programspecificappguide.pdf</u>) for details related to the Executive Order 12372 process.

- The **Project/Performance Site Location(s)** form refers to the physical mailing address of the applicant. If the administrative site location and any other office locations are listed in Grants.gov, they are displayed here. You may update the information provided from Grants.gov.
- Access the **Project Narrative** form and attach the project narrative by clicking on the Attach file button (Figure 8, 1). Refer to the PCA NOFO for detailed instructions on completing the project narrative attachment.

## **Figure 8: Project Narrative**

| Project Narrative                                                                               |                                                               |
|-------------------------------------------------------------------------------------------------|---------------------------------------------------------------|
| <ul> <li>TITETHER INELIGIT INCOMEST INCOMESTIC</li> </ul>                                       | Due Date: PM (Due in: days)   Section<br>Status: Not Complete |
| ▼ Resources Ľ                                                                                   |                                                               |
| View                                                                                            |                                                               |
| Application Action History Funding Opportunity Announcement FOA Guidance Application User Guide |                                                               |
| Fields with * are required                                                                      | ū                                                             |
| ▼ * Project Narrative (Minimum 1) (Maximum 2)                                                   | Attach File                                                   |
| No documents attached                                                                           | ·                                                             |
| Go to Previous Page                                                                             | Save Save and Continue                                        |

## 3.2 Completing the Budget Information (SF-424A)

There are a few ways to access the Budget Information Section. After clicking Save and Continue in the Project Narrative form, you will land on the Budget Information Section. You can also use the left menu and click Status under the Overview header to land on the Application – Status Overview page (Figure 4).

## 3.2.1 Budget Information – Section A-C

## **IMPORTANT NOTE:**

The project period associated with the FY 2024 PCA awards will be a period of up to three years (July 1, 2024 through June 30, 2027). Therefore, you are only required to enter the budget information for budget periods 1, 2, and 3. Leave budget periods 4 and 5 blank.

The **Budget Information – Section A-C** form collects information for every budget period in this funding opportunity. Each budget period consists of the following three sections:

- Section A Budget Summary
- Section B Budget Categories
- Section C Non-Federal Resources *(Leave Section C blank; <u>do not</u> enter non-federal funding)* To complete this form, follow the steps below:

 Click the Update link for Section A-C 'Budget Period 1' on the Application - Status Overview page (Figure 9, 1).

| List of forms that are part of the application package |               |            |
|--------------------------------------------------------|---------------|------------|
| Section                                                | Status        | Options    |
| Basic Information                                      |               |            |
| SF-424                                                 | X Not Started |            |
| Part 1                                                 | X Not Started | 🚱 Update   |
| Part 2                                                 | X Not Started | 🕜 Update   |
| Project/Performance Site Location(s)                   | X Not Started | 🕜 Update   |
| Project Narrative                                      | X Not Started | 🕜 Update   |
| Budget Information                                     |               |            |
| Section A-C                                            | X Not Started |            |
| Budget Period 1                                        | X Not Started | 🖿 🕜 Update |
| Budget Period 2                                        | X Not Started | 🚱 Update   |
| Budget Period 3                                        | X Not Started | 🕜 Update   |
| Budget Period 4                                        | X Not Started | 🕜 Update   |
| Budget Period 5                                        | X Not Started | 🚱 Update   |
| Section D-F                                            | 💸 Not Started | 🕜 Update   |
| Budget Narrative                                       | X Not Started | 🕜 Update   |
| Other Information                                      |               |            |
| Disclosure of Lobbying Activities                      | 💸 Not Started | 🚱 Update   |
| Appendices                                             | X Not Started | 🚱 Update   |
| Program Specific Information                           |               |            |
| Program Specific Information                           | X Not Started | 🚱 Update   |

## Figure 9: Budget Information Section A-C Update Link

- The system will navigate to the **Budget Information Section A-C** form for the first budget period of this funding opportunity (Year 1: July 1, 2024 June 30, 2025) (Figure 10).
- 2. To enter or update the budget information for the PCA project, click the Update button displayed in the top right corner of the Section A Budget Summary header (Figure 10, 1).

| 132854: COMMAIN/TY HEALTH ASS               | DIDUKTIONI OF SPO | H,R/ME                                       |                           |             | Due Date: | PM (Du<br>Section Status: |              |
|---------------------------------------------|-------------------|----------------------------------------------|---------------------------|-------------|-----------|---------------------------|--------------|
| Resources 🖪                                 |                   |                                              |                           |             |           | occion status.            | Not Complete |
| elds with * are required                    |                   |                                              |                           |             |           |                           |              |
| Budget Period 1 💸 Budget Period 2           | 💸 Budget Period 3 | 💸 Budget Period 4                            | 💸 Budget Period 5         |             |           |                           | 1            |
| Section A - Budget Summary                  |                   |                                              |                           |             |           |                           | 🕜 Update     |
|                                             |                   |                                              | Estimated Unobligat       | ed Funds    | Nev       | v or Revised Budget       |              |
| Grant Program Function or Activity          | C                 | FDA Number                                   | Federal                   | Non-Federal | Federal   | Non-Federal               | Total        |
| State and Regional Primary Care Association | s                 | 93.527                                       | \$0.00                    | \$0.00      | \$0.00    | \$0.00                    | \$0.00       |
| Total                                       |                   |                                              | \$0.00                    | \$0.00      | \$0.00    | \$0.00                    | \$0.00       |
| Section B - Budget Categories               |                   |                                              |                           |             |           |                           | 🔗 Update     |
|                                             |                   | c                                            | Grant Program Function or | Activity    |           |                           |              |
| Object Class Categories                     |                   | State and Regional Primary Care Associations |                           |             |           |                           | Total        |
| Personnel                                   |                   |                                              |                           |             | \$0.      | 00                        | \$0.00       |
| Fringe Benefits                             |                   |                                              |                           |             | \$0.      | 00                        | \$0.00       |
| Fravel                                      |                   |                                              |                           |             | \$0.      | 00                        | \$0.00       |
| Equipment                                   |                   |                                              |                           |             | \$0.      | 00                        | \$0.00       |
| Supplies                                    |                   |                                              |                           |             | \$0.      | 00                        | \$0.00       |
| Contractual                                 |                   |                                              |                           |             | \$0.      | 00                        | \$0.00       |
| Construction                                |                   |                                              |                           |             | \$0.      | 00                        | \$0.00       |
| Other                                       |                   |                                              |                           |             | \$0.      | 00                        | \$0.00       |
| Total Direct Charges                        |                   |                                              |                           |             | \$0.      | 00                        | \$0.00       |
| ndirect Charges                             |                   |                                              |                           |             | \$0.      | 00                        | \$0.00       |
| Total                                       |                   |                                              |                           |             | \$0.      | 00                        | \$0.00       |
| Section C - Non Federal Resources           |                   |                                              |                           |             |           |                           | 🔗 Update     |
| Grant Program Function or Activity          |                   | Applicant                                    | State                     | Local       | Other     | Program Income            | Tota         |
| Health Center Controlled Networks           |                   | \$0.00                                       | \$0.00                    | \$0.00      | \$0.00    | \$0.00                    | \$0.00       |
| Total                                       |                   | \$0.00                                       | \$0.00                    | \$0.00      | \$0.00    | \$0.00                    | \$0.00       |

## Figure 10: Budget Information – Section A-C Page

- 3. Under the **New or Revised Budget** section, enter the amount of federal funds requested for the first 12-month period (Year 1) (Figure 11, 1).
- 4. <u>**Do not**</u> update the **Estimated Unobligated Funds** columns. <u>**Do not**</u> enter any non-federal funds in the budget (Figure 11, 2). Only the federal funding request should be provided.
- 5. Click the Save and Continue button (Figure 11, 3).

| Section A - Update                                      |                 |                 |              |          |                                 |             |
|---------------------------------------------------------|-----------------|-----------------|--------------|----------|---------------------------------|-------------|
| <ul> <li>KIDDEA: COMMUNITY INERU, THE AGENOR</li> </ul> | DIATION OF SPOK | X(98E           |              |          | PM (Du<br>Section Status: Not C |             |
| Resources                                               |                 |                 |              |          |                                 |             |
| Fields with * are required                              |                 |                 |              |          |                                 |             |
| * Section A - Budget Summary                            |                 |                 |              | _        | _                               |             |
|                                                         |                 | Estimated Unobl | igated Funds | 1 New or | Revised Budget                  |             |
| Grant Program Function or Activity                      | CFDA Number     | Federal         | Non-Federal  | Federal  | Non-Federal                     | Total       |
| State and Regional Primary Care Associations            | 93.527          | \$0.00          | \$0.00       | \$ 0.00  | \$ 0.00                         | \$0.00      |
| Total                                                   |                 | \$0.00          | \$0.00       | \$0.00   | \$0.00                          | \$0.00      |
| Cancel                                                  |                 |                 |              |          | Save a                          | nd Continue |

## Figure 11: Section A – Update Page

## **IMPORTANT NOTE:**

The federal amount refers only to the PCA funding requested, not all federal grant funding that an applicant organization receives. The amount must not exceed the maximum annual funding amount for the proposed state or region selected in <u>Form 1A</u>. All applicants are encouraged to confirm the current amount of funding available for their proposed state or region by contacting the PCA Response Team via the <u>BPHC Contact Form</u>.

• The **Budget Information – Section A-C** page re-opens displaying the updated New or Revised Budget under Section A – Budget Summary (Figure 12).

| Budget Period 1              | 💸 Budget Period 2       | 💸 Budget Period 3 | 💸 Budget Period 4 | 💸 Budget Period 5           |             |                       |             |              |
|------------------------------|-------------------------|-------------------|-------------------|-----------------------------|-------------|-----------------------|-------------|--------------|
| * Section A - Budget Summary |                         |                   |                   |                             |             |                       |             |              |
|                              |                         |                   |                   | Estimated Unobligated Funds |             | New or Revised Budget |             |              |
| Grant Program Fun            | ction or Activity       | C                 | FDA Number        | Federal                     | Non-Federal | Federal               | Non-Federal | Tota         |
| State and Regional F         | rimary Care Associatior | IS                | 93.527            | \$0.00                      | \$0.00      | \$500,000.00          | \$0.00      | \$500,000.00 |
| Total                        |                         |                   |                   | \$0.00                      | \$0.00      | \$500.000.00          | \$0.00      | \$500.000.00 |

#### Figure 12: Section A – Budget Summary Page after Update

 In Section B – Budget Categories, you must provide the federal funding distribution across object class categories for the selected 12-month budget period. Click the Update button provided at the top right corner of the Section B header (Figure 13: Section B – Budget Categories , 1).

## Figure 13: Section B – Budget Categories

| * Section B - Budget Categories |                                              | 🔗 Update |
|---------------------------------|----------------------------------------------|----------|
| Object Class Categories         | Grant Program Function or Activity           | Tetal    |
|                                 | State and Regional Primary Care Associations | Total    |
| Personnel                       | \$0.00                                       | \$0.00   |
| Fringe Benefits                 | \$0.00                                       | \$0.00   |
| Travel                          | \$0.00                                       | \$0.00   |
| Equipment                       | \$0.00                                       | \$0.00   |
| Supplies                        | \$0.00                                       | \$0.00   |
| Contractual                     | \$0.00                                       | \$0.00   |
| Construction                    | \$0.00                                       | \$0.00   |
| Other                           | \$0.00                                       | \$0.00   |
| Total Direct Charges            | \$0.00                                       | \$0.00   |
| Indirect Charges                | \$0.00                                       | \$0.00   |
| Total                           | \$0.00                                       | \$0.00   |

- 7. Enter the federal dollar amount for each applicable object class category under the State and Regional Primary Care Associations column (Figure 14, 1).
  - 'Construction' is not an allowable use of PCA funding do not enter a federal request in that row.
  - Click the Calculate Total button to compute the sum of amounts provided (Figure 14, 2).
  - The total PCA amount in Section B Budget Categories must be equal to the total new or revised federal budget amount specified in Section A – Budget Summary of the Budget Information – Section A-C form (Figure 11).
  - Click the Save and Continue button (Figure 14, 3) to navigate to the Budget Information Section A – C Page.

| 1 Note(s):                                                  |                                                                       |             |
|-------------------------------------------------------------|-----------------------------------------------------------------------|-------------|
| Total of all budget categories in Section B must be equa    | I to total federal new or revised budget in Section A - \$500,000.00. |             |
| <ul> <li>NUMBER COMMENSATIV INERLINE ADDRESS NON</li> </ul> | Due Date: PM<br>days)   Section Status: No                            |             |
| Resources 🗗                                                 |                                                                       |             |
| elds with * are required                                    |                                                                       |             |
| Section B - Budget Categories                               |                                                                       |             |
| Dbject Class Categories                                     | Grant Program Function or Activity                                    | Tota        |
| bijest Glass Gategories                                     | State and Regional Primary Care Associations                          | Tota        |
| Personnel                                                   | \$ 0.00                                                               | \$0.0       |
| Fringe Benefits                                             | \$ 0.00                                                               | \$0.0       |
| Fravel                                                      | \$ 0.00                                                               | 1 \$0.0     |
| Equipment                                                   | \$ 0.00                                                               | \$0.0       |
| Supplies                                                    | \$ 0.00                                                               | \$0.0       |
| Contractual                                                 | \$ 0.00                                                               | \$0.0       |
| Construction                                                | \$ 0.00                                                               | \$0.0       |
| Dther                                                       | \$ 0.00                                                               | \$0.0       |
| ndirect Charges                                             | \$ 0.00                                                               | \$0.0       |
| Total Calculate Total 2                                     | \$0.00                                                                | \$0.0       |
| otal Budget specified in Budget                             | \$500,000.00                                                          | \$500,000.0 |

#### Figure 14: Section B – Update Page

- 8. Once you have completed Section A and Section B for the first budget period, you can move on to the **Budget Information Section A-C** form for the next budget period by:
  - Selecting the desired tab (Figure 15, 1); OR
  - By clicking on the Save and Continue button at the bottom of the form (Figure 15, 3)
  - You are required to only include the federal request in the budget. Leave Section C Non Federal Resources (Figure 15, 2) blank.

## **IMPORTANT NOTE:**

There is a three-year project period associated with FY 2024 PCA funding. Only enter budget information for budget periods 1, 2, and 3. For budget periods 4 and 5, simply click on the Save and Continue button without entering any additional information to proceed to the next form (Figure 15, 3).

| Success:                                                                        |                                                                                                    |                           |                    |                          |                                        |                                  |
|---------------------------------------------------------------------------------|----------------------------------------------------------------------------------------------------|---------------------------|--------------------|--------------------------|----------------------------------------|----------------------------------|
| Information saved successfully.                                                 |                                                                                                    |                           |                    |                          |                                        |                                  |
| 1000 0001010000000000000000000000000000                                         | COMPLEXITY COMPLEXITY COMPLE | RE-185                    |                    | Due Date:                | (Du<br>Section Status                  | ıe in: days)  <br>: Not Complete |
| Resources 🗳                                                                     |                                                                                                    |                           |                    |                          |                                        |                                  |
| ields with * are required                                                       |                                                                                                    |                           |                    |                          |                                        |                                  |
| Budget Period 1 💸 Budget Period 2 💸 Budget                                      | et Period 3 💸 Budget Period 4                                                                                                    | 💸 Budget Period 5         |                    |                          |                                        |                                  |
| * Section A - Budget Summary                                                    |                                                                                                    |                           |                    |                          |                                        | 🕜 Update                         |
|                                                                                 |                                                                                                    | Estimated Unobliga        | ted Funds          | New                      | or Revised Budget                      |                                  |
| Grant Program Function or Activity                                              | CFDA Number                                                                                                    | Federal                   | Non-Federal        | Federal                  | Non-Federal                            | Tota                             |
| State and Regional Primary Care Associations                                    | 93.129                                                                                                    | \$0.00                    | \$0.00             | \$500,000.00             | \$0.00                                 | \$500,000.00                     |
| Total                                                                           |                                                                                                    | \$0.00                    | \$0.00             | \$500,000.00             | \$0.00                                 | \$500,000.00                     |
| Section B - Budget Categories                                                   |                                                                                                    |                           |                    |                          |                                        | 🕜 Update                         |
|                                                                                 |                                                                                                    | Grant Program Function or | Activity           |                          |                                        |                                  |
| Dbject Class Categories                                                         |                                                                                                    |                           | State and Regional | Primary Care Association | S                                      | Total                            |
| Personnel                                                                       |                                                                                                    |                           |                    | \$100,000.00             | 0                                      | \$100,000.00                     |
| Fringe Benefits                                                                 |                                                                                                    |                           |                    | \$10,000.00              | 2                                      | \$10,000.00                      |
| Travel                                                                          |                                                                                                    |                           |                    | \$10,000.00              | C                                      | \$10,000.00                      |
| Equipment                                                                       |                                                                                                    |                           |                    | \$10,000.00              | D                                      | \$10,000.00                      |
| Supplies                                                                        |                                                                                                    |                           |                    | \$10,000.00              | 0                                      | \$10,000.00                      |
| Contractual                                                                     |                                                                                                    |                           |                    | \$10,000.00              | C                                      | \$10,000.00                      |
| Construction                                                                    |                                                                                                    |                           |                    | \$0.00                   | C                                      | \$0.00                           |
| Other                                                                           |                                                                                                    |                           |                    | \$50,000.00              | C                                      | \$50,000.00                      |
| Total Direct Charges                                                            |                                                                                                    |                           |                    | \$200,000.00             | p///////////////////////////////////// | \$200,000.00                     |
| Indirect Charges                                                                |                                                                                                    |                           |                    | \$300,000.00             | 0                                      | \$300,000.00                     |
| Total 2                                                                         |                                                                                                    |                           |                    | \$500,000.00             | s///////////////////////////////////// | \$500,000.00                     |
| <ul> <li>Section C - Non Federal Resources</li> </ul>                           |                                                                                                    |                           |                    |                          |                                        | 🔗 Update                         |
|                                                                                 | Applicant                                                                                                    | State                     | Local              | Other                    | Program Income                         | Tota                             |
| Grant Program Function or Activity                                              |                                                                                                    |                           | \$0.00             | \$0.00                   | \$0.00                                 | \$0.00                           |
| Grant Program Function or Activity State and Regional Primary Care Associations | \$0.00                                                                                                    | \$0.00                    | \$0.00             | +                        |                                        |                                  |

## Figure 15: Budget Information – Section A-C Page after Updates

- 9. If the budget information is identical to the previous budget period: You may click on the Copy from Previous Budget Period button (Figure 16, 1) to copy over the information from the previous tab
- 10. If your budget information is not identical, you may report steps 1 9 above to enter the desired budget information and move on to the next budget period.

| Success:<br>Information entered on the 'Budget Period | 1 1' page was saved suc | cessfully. The Section s | status is Complete.       |                    |                       |                        |                                     |
|-------------------------------------------------------|-------------------------|--------------------------|---------------------------|--------------------|-----------------------|------------------------|-------------------------------------|
| 130954: CIONNALINETY HEAL TH AGO                      | OCULTION OF SPO         | 6,80ME                   |                           |                    | Due Date:             | PM (I<br>Section State | Due in: days)  <br>us: Not Complete |
| Resources 🗹                                           | X Budget Period 3       | X Budget Period 4        | X Budget Period 5         |                    |                       |                        | 1                                   |
| g                                                     |                         | ¥3                       |                           |                    |                       | Cop                    | by from Previous Yea                |
| Section A - Budget Summary                            |                         |                          |                           |                    |                       | <u></u>                | 🔗 Update                            |
|                                                       |                         |                          | Estimated Unobliga        | ated Funds         | N                     | ew or Revised Budget   |                                     |
| Grant Program Function or Activity                    | c                       | FDA Number               | Federal                   | Non-Federal        | Federal               | Non-Federal            | Tota                                |
| State and Regional Primary Care Associatio            | ns                      | 93.527                   | \$0.00                    | \$0.00             | \$0.00                | \$0.00                 | \$0.00                              |
| Total                                                 |                         |                          | \$0.00                    | \$0.00             | \$0.00                | \$0.00                 | \$0.00                              |
| Section B - Budget Categories                         |                         |                          |                           |                    |                       |                        | 🎓 Update                            |
| Dbject Class Categories                               |                         |                          | Grant Program Function of | r Activity         |                       |                        | Total                               |
| anleer eiges earegories                               |                         |                          |                           | State and Regional | Primary Care Associat | tions                  | IOTAI                               |
| Personnel                                             |                         |                          |                           |                    | \$                    | D.00                   | \$0.00                              |
| Fringe Benefits                                       |                         |                          |                           |                    | \$                    | 0.00                   | \$0.00                              |
| Travel                                                |                         |                          |                           |                    | \$                    | 0.00                   | \$0.00                              |
| Equipment                                             |                         |                          |                           |                    | \$                    | 0.00                   | \$0.00                              |
| Supplies                                              |                         |                          |                           |                    | \$                    | 0.00                   | \$0.00                              |
| Contractual                                           |                         |                          |                           |                    | \$                    | 0.00                   | \$0.00                              |
| Construction                                          |                         |                          |                           |                    | \$                    | 0.00                   | \$0.00                              |
| Other                                                 |                         |                          |                           |                    | \$                    | 0.00                   | \$0.00                              |
| Total Direct Charges                                  |                         |                          |                           |                    | s                     | 0.00                   | \$0.00                              |
| ndirect Charges                                       |                         |                          |                           |                    | \$                    | D.00                   | \$0.00                              |
| Total                                                 |                         |                          |                           |                    | S                     | 0.00                   | \$0.00                              |
| Section C - Non Federal Resources                     |                         |                          |                           |                    |                       |                        | 🎲 Update                            |
| Grant Program Function or Activity                    |                         | Applicant                | State                     | Local              | Other                 | Program Income         | Tota                                |
| State and Regional Primary Care Associatio            | ns                      | \$0.00                   | \$0.00                    | \$0.00             | \$0.00                | \$0.00                 | \$0.00                              |
| Total                                                 |                         | \$0.00                   | \$0.00                    | \$0.00             | \$0.00                | \$0.00                 | \$0.00                              |

## Figure 16: Budget Information – Section A-C Page for Budget Periods 2-3

## 3.2.2 Budget Information – Section D-F

The **Budget Information – Section D-F** page consists of two sections:

- Section D Forecasted Cash Needs
- Section F Other Budget Information

To complete this form, follow the steps below:

- 1. Section D –
- 1.1 Forecasted Cash Needs is optional and **may be left blank**.

- 1.2 You may enter the amount of cash needed by quarter during the first budget period for the federal requested amount. Click the Update button provided in the top right corner of Section D to do so (Figure 17, 1).
- 2. Section F –
- 2.1 Other Budget Information is optional and may be left blank.
- 2.2 You may provide information regarding direct and indirect charges in this section. You can also document any relevant comments or remarks in this section. Click the Update button provided in the top right corner of Section F to do so (Figure 17, 2).
- 3. Finally, click the Save and Continue button on the **Budget Information Section D-F** to proceed to the Budget Narrative form. (Figure 17, 3).

| THERE LAPINE COM              | NUMITY HEALTH CENTER                  |                  |                     | Due Date:   | PM (Due in: In d<br>Status: | ays)   Section<br>Not Complete |
|-------------------------------|---------------------------------------|------------------|---------------------|-------------|-----------------------------|--------------------------------|
| Resources 2                   |                                       |                  |                     |             |                             |                                |
| View                          |                                       |                  |                     |             |                             |                                |
| Application Action Histo      | ry 🕴 Funding Opportunity Announcement | FOA Guidance App | lication User Guide |             |                             |                                |
| Section D - Forecasted Cash   | Nearls                                |                  |                     |             | [1                          | Updat                          |
|                               | 10003                                 | 1st Quarter      | 2nd Quarter         | 3rd Quarter | 4th Quarter                 | Tota                           |
| Federal                       |                                       | \$0.00           | \$0.00              | \$0.00      | \$0.00                      | \$0.0                          |
| Non-Federal                   |                                       | \$0.00           | \$0.00              | \$0.00      | \$0.00                      | \$0.0                          |
| Total                         |                                       | \$0.00           | \$0.00              | \$0.00      | \$0.00                      | \$0.0                          |
| Section F - Other Budget Info | ormation                              |                  |                     |             | [                           | - 🔗 Update                     |
| Direct Charges                | No information added.                 |                  |                     |             | -                           |                                |
| ndirect Charges               | No information added.                 |                  |                     |             |                             |                                |
|                               |                                       |                  |                     |             | 3                           |                                |

## Figure 17: Budget Information – Section D-F

## 3.2.3 Budget Narrative

- 1. Attach a budget narrative by clicking on the Attach File button (Figure 18, 1).
  - a. If using Excel or other spreadsheet documents, do not use multiple pages (sheets).
  - b. Make sure that the information that needs to be viewed is set in the "Print Area" of the document if the Budget Narrative is presented as a spreadsheet.

| 3 Budget Narrative                                                                              |                                           |
|-------------------------------------------------------------------------------------------------|-------------------------------------------|
| T14842: LAPTHE COMMUNITY HEALTH CENTER                                                          | Due Date: (Due in: )   Section<br>Status: |
| ▼ Resources Ľ                                                                                   |                                           |
| View                                                                                            |                                           |
| Application Action History Funding Opportunity Announcement FOA Guidance Application User Guide |                                           |
| Fields with * are required                                                                      | ф.                                        |
| ▼ * Budget Narrative (Minimum 1) (Maximum 2)                                                    | Attach File                               |
| No documents attached                                                                           | 2                                         |
| Go to Previous Page                                                                             | Save Save and Continue                    |

Once completed, click on the Save and Continue button (Figure 18, 2) to proceed to the next form.

## 3.3 Completing the Other Information section

The Other Information section consists of the Assurances, Disclosure of Lobbying Activities, and Appendices forms. You must complete all three forms in order to complete this section. You can get to these forms by clicking the form name on the left menu (Figure 19, 1).

| ALL TASKS «                                                                                                    | Application - Status Overview                           |                                                                                                    |                                                                                      |
|----------------------------------------------------------------------------------------------------|---------------------------------------------------------|----------------------------------------------------------------------------------------------------|--------------------------------------------------------------------------------------|
| Grant Application                                                                                                    | 214694: STOKES DUKE MEDICAL CENTER                      |                                                                                                    | Due Deter 0/5/0002 40:44:44 DM (Due in 2 deve)                                       |
| Overview                                                                                                    | 214694: STOKES DUKE MEDICAL CENTER                      |                                                                                                    | Due Date: 8/5/2023 12:41:41 PM (Due in: 2 days)  <br>Application Status: In Progress |
| Status<br>Basic Information                                                                                                    | Announcement Number: HRSA-24-080                        | Announcement Name: FY 2024 State and Regional Primary<br>Care Association (PCA) Cooperative Agreements | Created by: Tatyana,Darakjy on 08/01/2023 3:14:00 PM                                 |
| 💸 SF-424                                                                                                    | Application Type: New                                   | Grant Number: N/A                                                                                      | Last Updated By: Tatyana, Darakiy on 08/01/2023 3:14:00 PM                           |
| Project/Performance<br>Site Location(s)                                                                                                    | Application Package: SF424                              | Application FY: 2024                                                                                   | Program Type: Non-Construction                                                       |
| Project Narrative                                                                                                    | ▼ Resources Ľ                                           |                                                                                                    |                                                                                      |
| Budget Information                                                                                                    | View                                                    |                                                                                                    |                                                                                      |
| Kection A-C                                                                                                    |                                                         | ment 1 504 Outliness 1 Application Uses Outlin                                                         |                                                                                      |
| Kection D-F                                                                                                    | Application Action History Funding Opportunity Announce | ment FOA Guidance Application User Guide                                                               |                                                                                      |
| Kenter State State | ]                                                       |                                                                                                    |                                                                                      |
| Other Information                                                                                                    | Users with permissions on this application (1)          |                                                                                                    |                                                                                      |
| Disclosure of Lobbying<br>Activities                                                                                                    |                                                         |                                                                                                    |                                                                                      |
| Activities                                                                                                    | List of forms that are part of the application package  |                                                                                                    |                                                                                      |
| Program Specific                                                                                                    | Section                                                 | Status                                                                                                 | Options                                                                              |
| Information                                                                                                    | Basic Information                                       |                                                                                                    |                                                                                      |
| Program Specific<br>Information                                                                                                    | SF-424                                                  | 💸 Not Complete                                                                                         |                                                                                      |
| Review and Submit                                                                                                    | Part 1                                                  | 💸 Not Complete                                                                                         | 🕜 Update                                                                             |
| Review                                                                                                    | Part 2                                                  | 💸 Not Started                                                                                          | 🕜 Update                                                                             |
| Submit                                                                                                    | Project/Performance Site Location(s)                    | 💸 Not Started                                                                                          | 🕼 Update                                                                             |
| Other Functions                                                                                                    | Project Narrative                                       | 💸 Not Complete                                                                                         | 🕜 Update                                                                             |
| Navigation                                                                                                    | Budget Information                                      |                                                                                                    |                                                                                      |
| Return to Applications List                                                                                                    | Section A-C                                             | 2 Not Complete                                                                                         |                                                                                      |

## Figure 19 - Other Information Section

## 3.3.1 Completing the Disclosure of Lobbying Activities Form

Complete all sections of the **Disclosure of Lobbying Activities** form and click on the Save and Continue button to proceed to the **Appendices** form.

## IMPORTANT NOTES:

• If you certify that you are currently NOT receiving more than \$100,000 in federal funds, and you engage in lobbying activities, you are not required to complete the Disclosure of Lobbying Activities form.

## 3.3.2 Completing the Appendices Form

Complete the **Appendices** form using the following steps:

1. Click on the **Appendices** link (Figure 20, 1) to navigate to the **Appendices** form.

## Figure 20: Left Navigation Menu

| ALL TASKS «                       |
|-----------------------------------|
| Grant Application                 |
| Overview                          |
| Status                            |
| Basic Information                 |
| 💸 SF-424                          |
| X Project/Performance             |
| Site Location(s)                  |
| X Project Narrative               |
| Budget Information                |
| 💸 Section A-C                     |
| 💸 Section D-F                     |
| 💸 Budget Narrative                |
| Other Information                 |
| X Disclosure of Lobbying          |
| Activities Appendices             |
| Program Specific                  |
| Information                       |
| Program Specific 2<br>Information |
| Review and Submit                 |
| Review                            |
| Submit                            |
| Other Functions                   |
| Navigation                        |
| Return to Applications List       |

- 2. Upload the following attachments by clicking the associated Attach File buttons:
  - Attachment 1: Project Organizational Chart (required)
  - Attachment 2: Staffing Plan (required)
  - Attachment 3: Job Descriptions for Key Personnel (required)
  - Attachment 4: Biographical Sketches for Key Personnel (required)

- Attachment 5: Letters of Agreement (required)
- Attachment 6: Regional Memorandum of Agreement (required for Regional PCAs ONLY)
- Attachment 7: Summary of Contracts and Agreements (as applicable)
- Attachment 8: Other Relevant Documents (as applicable)

| 2 Appendices                                                                                                    |                                              |                                                  |                                 |
|----------------------------------------------------------------------------------------------------|----------------------------------------------|--------------------------------------------------|---------------------------------|
| Error: One or more errors have occurred.                                                                                                    |                                              |                                                  |                                 |
| Field Level Messages<br>Hover over the error label (e.g. "Error 1") to view the error message. Click on the error label to navigate to the field where the error has occu | urred.                                       |                                                  |                                 |
| ▼ Error 1 ▼ Error 2 ▼ Error 3 ▼ Error 4 ▼ Error 5                                                                                                    |                                              |                                                  |                                 |
| ▶ 214694: STOKES DUKE MEDICAL CENTER                                                                                                    |                                              | Due Date: 9/5/2023 12:54:50 PM (Due in: 28 days) | Section Status: Not<br>Complete |
| ▼ Resources d'                                                                                                    |                                              |                                                  |                                 |
| View                                                                                                    |                                              |                                                  |                                 |
| Application   Action History   Funding Opportunity Announcement   FOA Guidance   Application User Guide                                                                   |                                              |                                                  |                                 |
|                                                                                                    |                                              |                                                  |                                 |
| Attachment 1 - Project Organizational Chart (Minimum 1) (Maximum 1) Upload at least 1 attachment(s) for Attachment 1 - P                                                  | Project Organizational Chart(g)              |                                                  | Attach File                     |
|                                                                                                    | documents attached                           |                                                  |                                 |
| ★ Attachment 2 - Staffing Plan (Minimum 1) (Maximum 1) Upload at least 1 attachment(s) for Attachment 2 - Staffing Plan( <sup>(</sup> ))                                  |                                              |                                                  | Attach File                     |
|                                                                                                    | documents attached                           |                                                  |                                 |
| Attachment 3 - Job Descriptions for Key Personnel (Minimum 1) (Maximum 1) Upload at least 1 attachment(s) for Attachment                                                  | ent 3 - Job Descriptions for Key Personnel(🐑 |                                                  | Attach File                     |
|                                                                                                    | documents attached                           |                                                  |                                 |
| Attachment 4 - Biographical Sketches of Key Personnel (Minimum 1) (Maximum 1) Upload at least 1 attachment(s) for Attachment                                              |                                              |                                                  | Attach File                     |
| No c * Attachment 5 - Letters of Agreement (Minimum 1) (Maximum 1) Upload at least 1 attachment(s) for Attachment 5 - Letters o                                           | documents attached                           |                                                  | Attach File                     |
|                                                                                                    |                                              |                                                  | Attach File                     |
| No o Attachment 6 - Regional Memorandum of Agreement (MOA) (Required for Regional PCA applicants ONLY) (Maximum 1)                                                        | documents attached                           |                                                  | Attach File                     |
|                                                                                                    | documents attached                           |                                                  | Attach The                      |
| <ul> <li>Attachment 7 - Summary of Contracts and Agreements (If applicable) (Maximum 1)</li> </ul>                                                                        | documents attached                           |                                                  | Attach File                     |
|                                                                                                    | documents attached                           |                                                  |                                 |
| <ul> <li>Attachment 8 - Other Relevant Documents (if applicable) (Maximum 1)</li> </ul>                                                                                   | uocuments attached                           |                                                  | Attach File                     |
|                                                                                                    | documents attached                           |                                                  |                                 |
|                                                                                                    | uocumente attacieu                           |                                                  |                                 |
| Go to Previous Page                                                                                                    |                                              | Sa                                               | ave Save and Continue           |

## Figure 21: Appendices

3. After completing the Appendices form, click the Save and Continue button to proceed to the **Program Specific Information – Status Overview** page.

## 4. Completing the Program Specific Forms

Click the Program Specific Information link (Figure 20, 2) under the Program Specific Information section in the left menu to open the **Status Overview** page for the Program Specific Information forms (Figure 22). Click the Update link to edit a form (Figure 22, 1).

## **IMPORTANT NOTE:**

Click on the Update link (Figure 22, 1) for any form to start updating it. Once completed, click on the Save and Continue button to proceed to the next listed form.

| TASKS «                             | Status Overview                                                                         |                                                                                                    |                                          |
|-------------------------------------|-----------------------------------------------------------------------------------------|----------------------------------------------------------------------------------------------------|------------------------------------------|
| Program Specific                    | ▼ 00214694: STOKES DUKE MEDICAL CENTER                                                  | Due Date:                                                                                              | Program Specific Status: Not Complete    |
| Overview<br>Program Specific Status | Announcement Number: HRSA-24-080                                                        | Announcement Name: FY 2024 State and Regional Primary Care<br>Association (PCA) Cooperative Agreements | Activity Code: U58                       |
| General Information                 | Application Type:<br>Total Annual Federal Funding Requested (from SF-424 Section A – BL | Grant Number:<br>Jdget Summary):                                                                       | Maximum Allowable Annual Funding Amount: |
| Project Work Plan<br>Information    | ▼ Resources Ľ                                                                           |                                                                                                    |                                          |
| X FY 2024 Project Work<br>Plan      | View FY 2024 PCA User Guide   Funding Opportunity Announcement                          |                                                                                                    |                                          |
| Review                              |                                                                                         |                                                                                                    |                                          |
| Program Specific Forms              | Program Specific Information Status                                                     |                                                                                                    |                                          |
| All Forms                           | Section                                                                                 | Status                                                                                                 | Options                                  |
| Overview                            | General Information                                                                     |                                                                                                    |                                          |
| Appendices<br>Complete Status       | Form 1A - General Information Worksheet                                                 | 💸 Not Started                                                                                          | 🕜 Update 🔍                               |
| Submit                              | Project Work Plan Information                                                           |                                                                                                    |                                          |
|                                     | FY 2024 Project Work Plan                                                               | 💸 Not Started                                                                                          | 🔂 Update 🔍                               |
|                                     | Return to Complete Status                                                               |                                                                                                    |                                          |

## Figure 22: Status Overview Page for Program Specific Forms

The Program Specific Information section consists of the following forms (Figure 22):

- Form 1A: General Information Worksheet
- Project Work Plan

Instructions for completing these sections follow.

## 4.1 Form 1A: General Information Worksheet

**Form 1A: General Information Worksheet** allows you to provide a summary of information related to the applicant organization, indicate the State/Region you plan to serve with this application, and review the budget information. This form is comprised of the following three sections:

- Applicant Information (Figure 23, 1)
- State/Region Information (Figure 23, 2)
- Budget Information (Figure 23, 3)

| Figure | 23: | Form | <b>1A</b> |
|--------|-----|------|-----------|
|--------|-----|------|-----------|

| Form 1A - General Information Worksheet                                                                  |                                                                                                    |                             |
|----------------------------------------------------------------------------------------------------|----------------------------------------------------------------------------------------------------|-----------------------------|
| •                                                                                                    |                                                                                                    | Due Date:   Section Status: |
| ▼ Resources @                                                                                            |                                                                                                    |                             |
| View                                                                                                    |                                                                                                    |                             |
| FY 2024 PCA User Guide   Funding Opportunity Announcement                                                |                                                                                                    |                             |
| 1                                                                                                    |                                                                                                    |                             |
| ▼ 1. Applicant Information                                                                               |                                                                                                    |                             |
| Applicant Name                                                                                           | STOKES DUKE MEDICAL CENTER                                                                                                    |                             |
| Fiscal Year End Date                                                                                     | Select Option                                                                                                    |                             |
| Application Type                                                                                         | New                                                                                                    |                             |
| Grant Number                                                                                             | NA                                                                                                    |                             |
| <ul> <li>Business Entity<br/>(Select one option that aligns with the type entered in SAM.gov)</li> </ul> | Select Option                                                                                                    |                             |
| Cogarization Type (Select all that apply)                                                                | CAN tasd     Card Control Control Contro Control Control Control Control Control Control Control Control | (executer 100 detectors)    |
| ✓ 2. State/Region Information                                                                            |                                                                                                    |                             |
| Indicate the State/Region you plan to serve ()                                                           | Select Stote/Region    Select                                                                                                    |                             |
| 3                                                                                                    |                                                                                                    |                             |
| - 3. Budget Information                                                                                  |                                                                                                    |                             |
| Maximum Annual Funding Amount 🛞                                                                          |                                                                                                    |                             |
| Total Annual funding requested in this application ()                                                    | \$0.00                                                                                                    | 7                           |
| Go to Previous Page                                                                                      |                                                                                                    | Save Save and Continue      |

## 4.1.1 Applicant Information

For currently funded PCAs, the **Applicant Information** section is prepopulated with application and grantrelated information, and may be updated if needed. Complete this section by providing or updating information in the following required fields:

- In the 'Fiscal Year End Date' field (Figure 23, 4), select month and day of the applicant organization's fiscal year end date (e.g., December 31) to inform HRSA of the expected audit submission timeline in the Federal Audit Clearinghouse (https://harvester.census.gov/facweb/default.aspx).
- Select one category in the 'Business Entity' field (Figure 23, 5). An applicant that is a Tribal or Urban Indian entity and also meets the definition for a public or private entity should select the Tribal or Urban Indian category.
- 3. Select one or more categories for the 'Organization Type.' If you choose to select 'Other' as one of the Organization Type values, you must specify the organization type (Figure 23, 6).

## 4.1.2 State/Region Information

This section allows you to select the **State or Region** that you wish to service with your PCA application. Choose your State/Region selection from the dropdown list (Figure 24, 1) and click on the Select button (Figure 24, 2).

#### Figure 24: State/Region Information

| * Organization Type (Select all that apply)                             | Kentucky<br>Louisiana<br>Maine<br>Massachusetts<br>Michigan<br>Minnesota<br>Mississippi<br>Missouri<br>Montana<br>Nebraska<br>Nevada |          |
|-------------------------------------------------------------------------|----------------------------------------------------------------------------------------------------|----------|
| ▼ 2. State/Regional Information                                         | New Hampshire and Vermont<br>New Jersey                                                                                              | -        |
| <ul> <li>Indicate the State/Region you plan to<br/>serve (i)</li> </ul> |                                                                                                    | Select 2 |

## 4.1.3 Budget Information

Once you have selected the State/Region, the **Budget Information** section allows you to validate maximum allowable annual funding amount (Figure 25, 1) against the total Federal funding requested for Budget Period 1 in the **Budget Information Section – A-C** form of this application (Figure 25, 2). The maximum annual allowable amount for the selected State/Region must be greater than or equal to the total Federal funding requested for Budget Period 1 (Figure 11, 1).

You may apply for a funding amount that is equal to or less than the current annual PCA award for the proposed state or region. All applicants are encouraged to confirm the current amount of funding available for their proposed state or region by contacting the PCA Response Team via the <u>BPHC Contact Form</u>.

| 2. State/Region Information                                        |                     |          |
|--------------------------------------------------------------------|---------------------|----------|
| <ul> <li>Indicate the State/Region you plan to serve ()</li> </ul> | Select State/Region | ▼ Select |
|                                                                    |                     |          |
| <ul> <li>3. Budget Information</li> </ul>                          | <b>A</b>            |          |
| Maximum Annual Funding Amount 🕕                                    |                     |          |
| Total Annual funding requested in this application 🕕               | \$0.00 <b>2</b>     |          |

## Figure 25: Budget Information

## **IMPORTANT NOTE:**

If you need to edit the amount requested for the selected State/Region, revisit the total Federal funding requested for Budget Period 1 in the <u>Budget Information Section – A-C</u> form of this application.

After completing all sections of **Form 1A**, click the Save and Continue (**Figure 23**, **7**) button to save your work and proceed to the Project Work Plan.

## 4.2 Project Work Plan

The **Project Work Plan** describes the project objectives and how they will be attained by the end of the three-year project and details the proposed activities to be conducted in the first 12 months of the project period. The **Project Work Plan** list page consists of the list of Objectives (**Figure 26, 1**) -

- Access to Care
- Recruitment and Retention
- Health Profession, Education, and Training
- Health Professional Education/Training (UDS)
- Health Center Leader and Board Support
- Preparedness, Response, and Recovery
- Chronic Disease Management (Applicant Choice)
- Preventive Services Outcomes (Applicant Choice)
- Value-Based Care Delivery
- Financial Sustainability
- Population Health and Social Risk Factors
- Health Center Supplemental Funding Support (Required)
- Health Center Supplemental Funding Support (Optional)
- Health Center Supplemental Funding Support (Optional)

## Figure 26: Project Work Plan List Page

| <ul> <li>Success:<br/>Information entered on FY 2024 Project Work Plan was s</li> </ul>                                                                                                    | aved successfully. This form will h   | ave to be revisited prior | r to submission of the Applie | cation, as it is still Not Complete.       |                                 |                                                                                                    |                                                                                                    |
|----------------------------------------------------------------------------------------------------|---------------------------------------|---------------------------|-------------------------------|--------------------------------------------|---------------------------------|----------------------------------------------------------------------------------------------------|----------------------------------------------------------------------------------------------------|
| And a second second second second                                                                                                    |                                       |                           |                               |                                            | Due Date:                       | and the other                                                                                                | Section Status:                                                                                                    |
| Resources 🗗                                                                                                    |                                       |                           |                               |                                            |                                 |                                                                                                    |                                                                                                    |
| View                                                                                                    |                                       |                           |                               |                                            |                                 |                                                                                                    |                                                                                                    |
| FY 2024 PCA User Guide   Funding Opportunity Announ                                                                                                    | cement                                |                           |                               |                                            |                                 |                                                                                                    |                                                                                                    |
|                                                                                                    |                                       |                           |                               |                                            |                                 |                                                                                                    |                                                                                                    |
| Note(s):                                                                                                    |                                       |                           |                               |                                            |                                 |                                                                                                    |                                                                                                    |
| Applicants must address each required objective listed be                                                                                                    | elow. Enter at least two activities t | nat will support the achi | evement of the proposed of    | bjective targets by the end of the three-y | ear period of performance.      |                                                                                                    |                                                                                                    |
|                                                                                                    |                                       |                           |                               |                                            |                                 |                                                                                                    |                                                                                                    |
| Objectives                                                                                                    |                                       |                           |                               |                                            |                                 |                                                                                                    |                                                                                                    |
|                                                                                                    |                                       |                           |                               |                                            |                                 |                                                                                                    |                                                                                                    |
| Objectives                                                                                                    |                                       |                           |                               |                                            |                                 |                                                                                                    |                                                                                                    |
| Objective Title                                                                                                    |                                       | T/TA) Baseline<br>Number  | Objective Target              | Number of Key Factors                      | Number of Activities            | Status                                                                                                    | Options                                                                                                    |
| Access to Care                                                                                                    | N/A                                   | 5,700.00                  | 7000.00                       | 1                                          | 1                               | Not Complete                                                                                                 | 🕜 Update 🔻                                                                                                    |
| Recruitment and Retention                                                                                                    | N/A                                   |                           |                               | 0                                          | 0                               | Not Complete                                                                                                 | 🕼 Update 🔻                                                                                                    |
| Health Profession, Education, and Training                                                                                                    | N/A                                   |                           |                               | 0                                          | 0                               | Not Complete                                                                                                 | 🕜 Update 🔻                                                                                                    |
|                                                                                                    |                                       |                           |                               | 0                                          |                                 |                                                                                                    | G                                                                                                    |
| Health Professional Education/Training (UDS)                                                                                                    | N/A                                   |                           |                               | v                                          | 0                               | Not Complete                                                                                                 | 🕼 Update 🗢                                                                                                    |
|                                                                                                    | N/A<br>N/A                            |                           |                               | 0                                          | 0                               | Not Complete<br>Not Complete                                                                                 | terest of the second second s                                                                                                    |
| Health Professional Education/Training (UDS)<br>Health Center Leader and Board Support<br>Preparedness, Response, and Recovery                                                                                                    |                                       |                           |                               |                                            |                                 |                                                                                                    | -                                                                                                    |
| Health Center Leader and Board Support<br>Preparedness, Response, and Recovery                                                                                                    | N/A                                   |                           |                               | 0                                          | 0                               | Not Complete                                                                                                 | 🕑 Update 🔻                                                                                                    |
| Health Center Leader and Board Support<br>Preparedness, Response, and Recovery<br>Chronic Disease Management (Applicant Choice)                                                                                                    | N/A<br>N/A                            |                           |                               | 0                                          | 0                               | Not Complete<br>Not Complete                                                                                 | Ø Update ▼ Ø Update ▼                                                                                                    |
| Health Center Leader and Board Support<br>Preparedness, Response, and Recovery<br>Chronic Disease Management (Applicant Choice)<br>Preventive Services Outcomes (Applicant Choice)                                                                                                    | N/A<br>N/A<br>N/A                     |                           |                               | 0 0 0                                      | 0                               | Not Complete<br>Not Complete<br>Not Complete                                                                 | <ul> <li>✓ Update ▼</li> <li>✓ Update ▼</li> <li>✓ Update ▼</li> </ul>                                                                                                    |
| Health Center Leader and Board Support<br>Preparedness, Response, and Recovery<br>Chronic Disease Management (Applicant Choice)<br>Preventive Services Outcomes (Applicant Choice)<br>Value-Based Care Delivery                                                                          | N/A<br>N/A<br>N/A<br>N/A              |                           |                               | 0<br>0<br>0                                | 0<br>0<br>0<br>0                | Not Complete<br>Not Complete<br>Not Complete<br>Not Complete                                                 | <sup>™</sup> Update <sup>™</sup> <sup>™</sup> |
| Health Center Leader and Board Support<br>Preparedness, Response, and Recovery<br>Chronic Dieases Management (Applicant Choice)<br>Preventive Services Outcomes (Applicant Choice)<br>Julia-Based Care Delivery<br>Financial Sustainability                                              | N/A<br>N/A<br>N/A<br>N/A              |                           |                               | 0<br>0<br>0<br>0                           | 0<br>0<br>0<br>0                | Not Complete<br>Not Complete<br>Not Complete<br>Not Complete<br>Not Complete                                 | <ul> <li>✓ Update ▼</li> <li>✓ Update ▼</li> <li>✓ Update ▼</li> <li>✓ Update ▼</li> <li>✓ Update ▼</li> <li>✓ Update ▼</li> </ul>                                                                                                    |
| Health Center Leader and Board Support<br>Preparedness, Response, and Recovery<br>Chronic Dieseae Management (Applicant Choice)<br>Preventive Services Outcomes (Applicant Choice)<br>Value-Based Care Delivery<br>Financial Sustainability<br>Population Health and Social Risk Factors | N/A<br>N/A<br>N/A<br>N/A<br>N/A       |                           |                               | 0<br>0<br>0<br>0<br>0                      | 0<br>0<br>0<br>0<br>0           | Not Complete<br>Not Complete<br>Not Complete<br>Not Complete<br>Not Complete<br>Not Complete                 | Ø Update       Ø Update       Ø Update       Ø Update       Ø Update       Ø Update       Ø Update       Ø Update                                                                                                    |
| Health Center Leader and Board Support                                                                                                    | N/A<br>N/A<br>N/A<br>N/A<br>N/A       |                           |                               | 0<br>0<br>0<br>0<br>0<br>0                 | 0<br>0<br>0<br>0<br>0<br>0<br>0 | Not Complete<br>Not Complete<br>Not Complete<br>Not Complete<br>Not Complete<br>Not Complete<br>Not Complete |                                                                                                    |

Complete all required Objectives (there are some optional Objectives) for in the **Project Work Plan** by following the steps below:

## 4.2.1 Completing the Objectives

Click on the Update link for each of the required Objectives. The requested information must be provided for each required Objective and any selected Optional Objective for the application to be eligible for review.

The system will navigate to the **Objective Information – Update** page for that Objective (Figure 27).

For each Objective, you are required to complete the following sections:

- Objective Details (Figure 27, 1)
- Key Factors (Figure 27, 2)
- Activities (Figure 27, 3)

| Objective Details                                                                                                    |                                                                                                    |
|----------------------------------------------------------------------------------------------------|----------------------------------------------------------------------------------------------------|
| Objective                                                                                                    | Access to Care 4                                                                                                    |
| Objective Description                                                                                                    | Increase the number of health centers that receive TTA to provide and enhance access to comprehensive, culturally competent, high-quality primary health care services. |
| Training and Technical Assistance (T/TA) Needs Narrative      ()                                                                                                    | 5000 characters with spaces (Approximately 2 pages)                                                                                                    |
| <ul> <li>Training and Technical Assistance (T/TA) Baseline Number ()</li> </ul>                                                                                                    |                                                                                                    |
| Objective Target ()                                                                                                    |                                                                                                    |
| Objective Impact Narrative ()                                                                                                    | 2000 characters with spaces (Approximately 2 pages)                                                                                                    |
| Training and Technical Assistance (T/TA) Session Target ④                                                                                                    |                                                                                                    |
| Training and Technical Assistance (T/TA) Participation Target ④                                                                                                    |                                                                                                    |
| Participant Rating of Training and Technical Assistance (T/TA)     Usefulness Target (i)                                                                                                    |                                                                                                    |
| Note(s):<br>Meetify a minimum of an and a maximum of fire key factors for this object<br>Add Key Factor<br>Key Factors (Minimum 2) (Maximum 5)                                                                                                    | tive. Include at least one contributing and one restricting factor.                                                                                                    |
|                                                                                                    | No Key Factors Added                                                                                                    |
| Note(s):<br>Add a minimum of twp and a maximum of six activities that will support the<br>Add Activity 7     Add Activity 7     Add Activity 7     Add Activity 7     Add Activity 7                                                                                                    | s objective. All activities must clearly support objective achievement by the and of the period of performance.                                                         |
| , the second second sec | No Activities Added 5                                                                                                    |
| Go to Previous Page                                                                                                    | Save and Continue                                                                                                    |

#### Figure 27: Objective Information – Update Page

## 4.2.1.1 Objective Details Section

1. The Objective (Figure 27, 4) and Objective Description are prepopulated and displayed in a read-only format. You do not enter any text here.

#### **IMPORTANT NOTES:**

Participant Rating of Training and Technical Assistance (T/TA) Usefulness Target field will be rounded off to 5 if the number entered is greater than 5.

Training and Technical Assistance (T/TA) Participation Target and Training and Technical Assistance (T/TA) Session Target fields will only accept upto two decimal places.

Supplemental Objective field will only appear for Health Center Supplemental Funding support objectives.

2. Save your work (Figure 27, 5) and proceed to the next section of the form.

## 4.2.1.2 Key Factors

- 1. In the Key Factors section, add key factors using the Add Key Factors button (Figure 27, 6).
- The system displays an Add New Key Factor overlay (Figure 28). When adding a Key Factor, identify the Key Factor Type (i.e., contributing or restricting) (Figure 28, 1) and provide the Key Factor Description (Figure 28, 2).
- Click the Save and Continue button to return to the Objective Information Update page (Figure 28, 3).

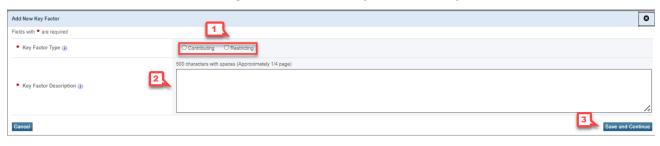

## Figure 28: Add New Key Factor Overlay

## **IMPORTANT NOTE:**

Identify a minimum of 2 and a maximum of 5 key factors. At least 1 contributing factor and 1 restricting factor must be provided.

 Upon returning to the Objective Information – Update page, the system will display your newly entered Key Factor under the Key Factors grid (Figure 29, 1). You can also update and delete previously entered Key Factor information (Figure 29, 2).

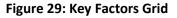

| Note(s):     Identify a minimum of two and a maximum of five key fact             | ors for this objective. Include at least one contributing and one restricting factor. |          |
|-----------------------------------------------------------------------------------|---------------------------------------------------------------------------------------|----------|
| <ul> <li>Add Key Factor</li> <li>✓ Key Factors (Minimum 2) (Maximum 5)</li> </ul> |                                                                                       |          |
| Key Factor Type                                                                   | Description                                                                           | Options  |
| Contributing                                                                      | 100                                                                                   | Action 2 |
| Restricting                                                                       | 8.8                                                                                   | Update   |
|                                                                                   |                                                                                       | Delete   |

## 4.2.1.3 Activities

1. In the Activities section, add activities using the Add Activity button (Figure 30, 1).

## Figure 30: Add Activity Button

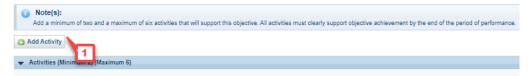

- The system displays an Add New Activity overlay (Figure 31). Provide information for the remaining Activity fields as required. Refer to the information icons next to each of the fields to gather more information regarding the respective areas (Figure 31, 1). The 'Comments' field is optional.
- Click the Save and Continue button to return to the Objective Information Update page (Figure 31, 2).

| Add New Activity                                                                     |                                                                                                    | 0 |
|--------------------------------------------------------------------------------------|----------------------------------------------------------------------------------------------------|---|
| Note(s):     Describe new activities and related details. Activities proposed for ex | ach objective should complexed in the first 12 months of funding (July 1, 2024 through June 30, 2025), and must clearly contribute to objective target achievement by the and of the period of performance (June 30, 2027).                                                  |   |
| Fields with * are required                                                           |                                                                                                    |   |
| Activity Name (a)                                                                    | 200 characters with spaces                                                                                                    | Î |
| Activity Description ()                                                              | 7500 characters with spaces                                                                                                    |   |
| Performance Domains (Checkbox in EHBs) (3)                                           | Orderstands and Management     ViteAtories     ViteAtories     ViteAtories     Crastly Federal Case, and Safety     Duartily Federal Case, and Safety     Access and Alfordability     Access and Alfordability     Paquation Health and Solid Determinants of Health (SDOH) |   |
| PersontGroup Responsible (j)                                                         | 1000 characters with spaces                                                                                                    |   |
| <ul> <li>Target Start Date ()</li> </ul>                                             | (e.g. mmiddyyyy)                                                                                                    |   |
| Target End Date ()                                                                   | (e.g. mmiddyyyy)                                                                                                    |   |
| Anticipated Outcome (i)                                                              | 7500 oharaotans with spaces                                                                                                    |   |
| Cancel                                                                               | 7500 characters with spaces                                                                                                    | 2 |

#### Figure 31: Add Activity Overlay

 Upon returning to the Objective Information – Update page, the system will display your newly entered Activity under the Activities grid (Figure 32, 1). You can also update and delete previously entered Activities (Figure 32, 2).

#### Figure 32: Activities Grid

|                    | mum 2) (Maximum 6)      |                                                 |                             |                   |                    |                        |          |                             |
|--------------------|-------------------------|-------------------------------------------------|-----------------------------|-------------------|--------------------|------------------------|----------|-----------------------------|
| Activity Name      | Activity<br>Description | Performance<br>Domains<br>(Checkbox in<br>EHBs) | Person/Group<br>Responsible | Target Start Date | Target End<br>Date | Anticipated<br>Outcome | Comments | Options                     |
|                    |                         |                                                 |                             |                   |                    |                        |          | Update                      |
| Go to Previous Pag | ge                      |                                                 |                             |                   |                    |                        |          | Delete<br>Save and Continue |

5. Click on the Save or Save and Continue button on the **Objective Information – Update** page to save your information and proceed to the next Objective (Figure 32, 3).

# 5. Reviewing and Submitting the FY 2024 PCA Application to HRSA

To review your application, follow the steps below:

- 1. Navigate to the standard section of the application using the **Grant Application** link in the navigation links displayed at the top of the **Program Specific** forms.
- 2. On the **Application Status Overview** page, click the **Review** link in the Review and Submit section of the left menu (Figure 33, 1).

| ALL TASKS «                                                       | Application - Status Overview                          |                                                                                                    |                                 |
|-------------------------------------------------------------------|--------------------------------------------------------|----------------------------------------------------------------------------------------------------|---------------------------------|
| Search                                                            | · series inseries to the test with the                 |                                                                                                    | Due Date (Due in: days)         |
| Srant Application +                                               |                                                        |                                                                                                    | Application Status: In Progress |
| Status                                                            | Announcement Number: HRSA-24-080                       | Announcement Name: FY 2024 State and Regional Primary Care<br>Association (PCA) Cooperative Agreements | Created by:                     |
| asic Information                                                  | Application Type: New                                  | Grant Number: N/A                                                                                      | Last Updated By:                |
| SF-424                                                            | Application Package: SF424                             | Application FY: 2024                                                                                   | Program Type: Non-Construction  |
| <ul> <li>Project/Performance</li> <li>Site Location(s)</li> </ul> | ▼ Resources 🔮                                          |                                                                                                    |                                 |
| Y Project Narrative                                               | View                                                   |                                                                                                    |                                 |
| Budget Information                                                |                                                        |                                                                                                    |                                 |
| Section A-C                                                       | Application Action History Funding Opportunity Announ  | cement FOA Guidance Application User Guide                                                             |                                 |
| Section D-F                                                       |                                                        |                                                                                                    |                                 |
| Budget Narrative                                                  | Users with permissions on this application (2)         |                                                                                                    |                                 |
| Other Information                                                 |                                                        |                                                                                                    |                                 |
| <ul> <li>Disclosure of Lobbying<br/>Activities</li> </ul>         | List of forms that are part of the application package |                                                                                                    |                                 |
| <ul> <li>Appendices</li> </ul>                                    | Section                                                | Status                                                                                                 | Options                         |
| Program Specific                                                  | Basic Information                                      |                                                                                                    |                                 |
| Information                                                       | SF-424                                                 | V Complete                                                                                             |                                 |
| Program Specific                                                  | Part 1                                                 | 🖌 Complete                                                                                             | 🕜 Update                        |
| Review and Submit                                                 | Part 2                                                 | 🖌 Complete                                                                                             | 🚱 Update                        |
| Review                                                            | Project/Performance Site Location(s)                   | ✓ Complete                                                                                             | 😭 Update                        |
| Submit 1                                                          | Project Narrative                                      | Complete                                                                                               | 🕜 Update                        |
| Other Functions +                                                 | Budget Information                                     |                                                                                                    |                                 |
| Navigation                                                        | Section A-C                                            | V Complete                                                                                             |                                 |
| Return to Applications List                                       | Budget Period 1                                        | Complete                                                                                               | 🕜 Update                        |
|                                                                   | Budget Period 2                                        | 🖌 Complete                                                                                             | Dpdate                          |
|                                                                   | Budget Period 3                                        | 🖌 Complete                                                                                             | 🕜 Update                        |
|                                                                   | Budget Period 4                                        | Complete                                                                                               | 😭 Update                        |
|                                                                   | Budget Period 5                                        | 🧹 Complete                                                                                             | 🕜 Update                        |
|                                                                   | Section D-F                                            | Complete                                                                                               | 🕜 Update                        |
|                                                                   | Budget Narrative                                       | 🖌 Complete                                                                                             | 🚱 Update                        |
|                                                                   | Other Information                                      |                                                                                                    |                                 |
|                                                                   | Disclosule of Lobbying Activities                      | Complete                                                                                               | 🕜 Update                        |
|                                                                   | Appendices                                             | 🖌 Complete                                                                                             | 🕜 Update                        |
|                                                                   | Program Specific Information                           |                                                                                                    |                                 |
|                                                                   | Program Specific Information                           | Complete                                                                                               | 🚱 Update                        |

#### Figure 33: Review Link

- 3. Verify the information displayed on the **Review** page Figure 34).
- 4. If you are ready to submit the application to HRSA, click the Proceed to Submit button at the bottom of the **Review** page (Figure 34, 1).

#### Figure 34: Review Page – Proceed to Submit

| View                               | Section                                                                                           | Type     | Options       |
|------------------------------------|---------------------------------------------------------------------------------------------------|----------|---------------|
| • Y                                | - Y                                                                                               | • 7      |               |
| /iew: Basic Information            |                                                                                                   |          |               |
| Basic Information                  | Application for Federal Assistance (SF-424)                                                       | HTML     | View 👻        |
| Basic Information                  | Application for Federal Assistance (SF-424)(Grants.gov PDF)                                       | DOCUMENT | Not Available |
| Basic Information                  | Areas Affected by Project (Cities, Counties, States, etc.)                                        | DOCUMENT | Not Available |
| Basic Information                  | Project Description                                                                               | DOCUMENT | Not Available |
| Basic Information                  | Project Abstract Summary                                                                          | HTML     | View 💌        |
| Basic Information                  | Project Abstract Summary (Grants.gov PDF)                                                         | DOCUMENT | Not Available |
| Basic Information                  | Additional Program Project Congressional Districts                                                | DOCUMENT | Not Available |
| Basic Information                  | Key Contacts (Grants gov PDF)                                                                     | DOCUMENT | Not Available |
| Basic Information                  | Federal debt delinquency explanation                                                              | DOCUMENT | Not Available |
| Basic Information                  | Project/Performance Site Location(s)                                                              | HTML     | View 👻        |
| Basic Information                  | Project/Performance Site Location(a) (Grants.pov PDF)                                             | DOCUMENT | Not Available |
| Basic Information                  | Project Narrative                                                                                 | DOCUMENT | Not Available |
| View: Budget Information           | T TOPES TRANSPORT                                                                                 | 000000   | The President |
| Budget Information                 | SF-424A: Budget Information - Non-Construction Programs                                           | HTML     | View 👻        |
| Budget Information                 | SF-424A: Budget Information - Non-Construction Programs (Grants gov PDP)                          | DOCUMENT | Not Available |
| Budget Information                 | Budget Narrative                                                                                  | DOCUMENT | Not Available |
| View: Other Information            |                                                                                                   |          |               |
| Other Information                  | SF-LLL Disclosure of Lobbying Activities                                                          | HTML     | View 👻        |
| Other Information                  | SF-LLL Disclosure of Lobbying Activities (Grants.gov PDF)                                         | DOCUMENT | Not Available |
| Other Information                  | Grants.gov Lobbying (Grants.gov PDF)                                                              | DOCUMENT | Not Available |
| View: Attachments List             |                                                                                                   |          |               |
| Attachments List                   | Attachment 1 - Project Organizational Chart                                                       | DOCUMENT | Not Available |
| Attachments List                   | Attachment 2 - Staffing Plan                                                                      | DOCUMENT | Not Available |
| Attachments List                   | Attachment 3 - Job Descriptions for Key Personnel                                                 | DOCUMENT | Not Available |
| Attachments List                   | Attachment 4 - Biographical Sketches of Key Personnel                                             | DOCUMENT | Not Available |
| Attachments List                   | Attachment 5 - Letters of Agreement                                                               | DOCUMENT | Not Available |
| Attachments List                   | Attachment 6 - Regional Memorandum of Agreement (MOA) (Required for Regional PCA applicants ONLY) | DOCUMENT | Not Available |
| Attachmenta List                   | Attachment 7 - Summary of Contracts and Agreements (If applicable)                                | DOCUMENT | Not Available |
| Attachments List                   | Attachment 8 - Other Relevant Documents (if applicable)                                           | DOCUMENT | Not Available |
| /iew: All Other Attachments        |                                                                                                   |          |               |
| All Other Attachments              | Paper Application                                                                                 | DOCUMENT | Not Available |
| All Other Attachments              | Other Attachments                                                                                 | DOCUMENT | Not Available |
| View: Program Specific Information |                                                                                                   |          |               |
| Program Specific Information       | Program Specific OMB Approved Forms                                                               | HTML     | Open Popup 🐨  |

5. Click the Submit to HRSA button at the bottom of the **Submit** page.

## **IMPORTANT NOTES:**

- To submit an application, you must have the 'Submit' privilege. This privilege must be given by the Project Director (PD) to the Authorizing Official (AO) or designee.
- If you are not the AO, a Submit to AO button will be displayed at the bottom of the Submit page. Click the button to notify the AO that their action is required to submit the application to HRSA (Figure 35, 1).
- Applicants are strongly encouraged to notify the AO directly and ensure that they leave adequate time for the AO to complete the submission process prior to the deadline.

Figure 35: Submit to AO

| Application - Submit                                                                   |                                                                 |            |  |
|----------------------------------------------------------------------------------------|-----------------------------------------------------------------|------------|--|
| and a construction for the set of the                                                  | Due Date: (Due in:   days)   Application<br>Status: In Progress |            |  |
| ▼ Resources Ľ                                                                          |                                                                 |            |  |
| View                                                                                   |                                                                 |            |  |
| Application   Action History   Funding Opportunity Announcement   FOA Guidance   Appli | cation User Guide                                               |            |  |
|                                                                                        |                                                                 |            |  |
| Users with permissions on this application (2)                                         |                                                                 |            |  |
| List of forms that are part of the application package                                 |                                                                 |            |  |
| Section                                                                                | Status                                                          | Options    |  |
| Basic Information                                                                      |                                                                 |            |  |
| SF-424                                                                                 | 🖌 Complete                                                      |            |  |
| Part 1                                                                                 | 🖌 Complete                                                      | 🕜 Update   |  |
| Part 2                                                                                 | 🖌 Complete                                                      | 🅜 Update   |  |
| Project/Performance Site Location(s)                                                   | 🖌 Complete                                                      | 🕜 Update   |  |
| Project Narrative                                                                      | 🖌 Complete                                                      | 🕜 Update   |  |
| Budget Information                                                                     |                                                                 |            |  |
| Section A-C                                                                            | 🖌 Complete                                                      |            |  |
| Budget Period 1                                                                        | 🖌 Complete                                                      | 🕜 Update   |  |
| Budget Period 2                                                                        | 🖌 Complete                                                      | 🚱 Update   |  |
| Budget Period 3                                                                        | 🖌 Complete                                                      | 🚱 Update   |  |
| Budget Period 4                                                                        | 🖌 Complete                                                      | 🕜 Update   |  |
| Budget Period 5                                                                        | 🖌 Complete                                                      | 🕜 Update   |  |
| Section D-F                                                                            | 🖌 Complete                                                      | 🕜 Update   |  |
| Budget Narrative                                                                       | 🖌 Complete                                                      | 🅜 Update   |  |
| Other Information                                                                      |                                                                 |            |  |
| Disclosure of Lobbying Activities                                                      | 🖌 Complete                                                      | 🧭 Update   |  |
| Appendices                                                                             | 🖌 Complete                                                      | 🅜 Update   |  |
| Program Specific Information                                                           |                                                                 |            |  |
| Program Specific Information                                                           | 🖌 Complete                                                      | 🕜 Update 🦲 |  |

- 6. Answer the questions displayed under the Certifications and Acceptance section of the confirmation page and click the Submit Application button to submit the application to HRSA.
- If you experience any problems with submitting the application in EHBs, contact the Health Center Program Support at 1-877-464-4772 (Monday – Friday, 8:00 AM – 8:00 PM ET (except federal holidays)) or send an email through the BPHC Contact Form (http://www.hrsa.gov/about/contact/bphc.aspx).